## **Описание входных данных**

Целочисленное значение в десятичном формате.

#### **Описание выходных данных**

Вывод результата в следующем виде: Number of digits: «количество цифр»

### **Метод решения**

поток ввода и выводы cin, cout

## **Описание алгоритма**

#### Основная программа

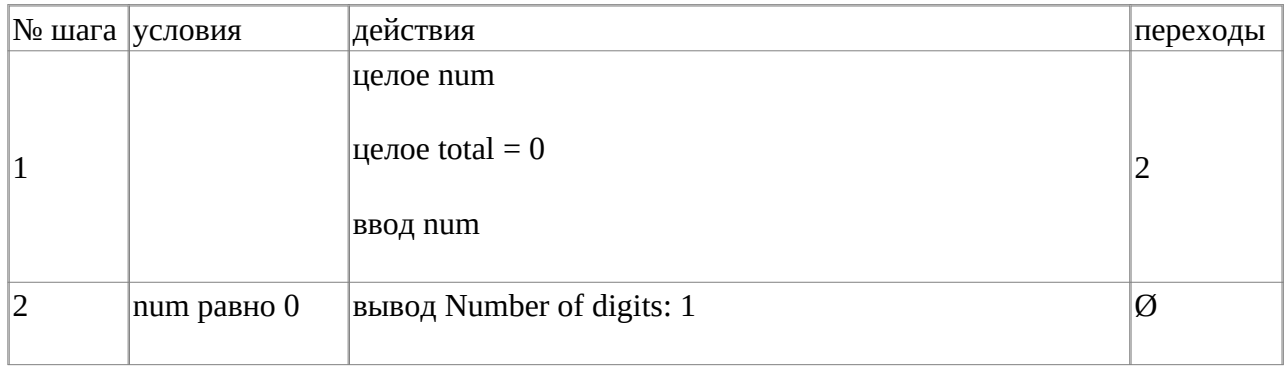

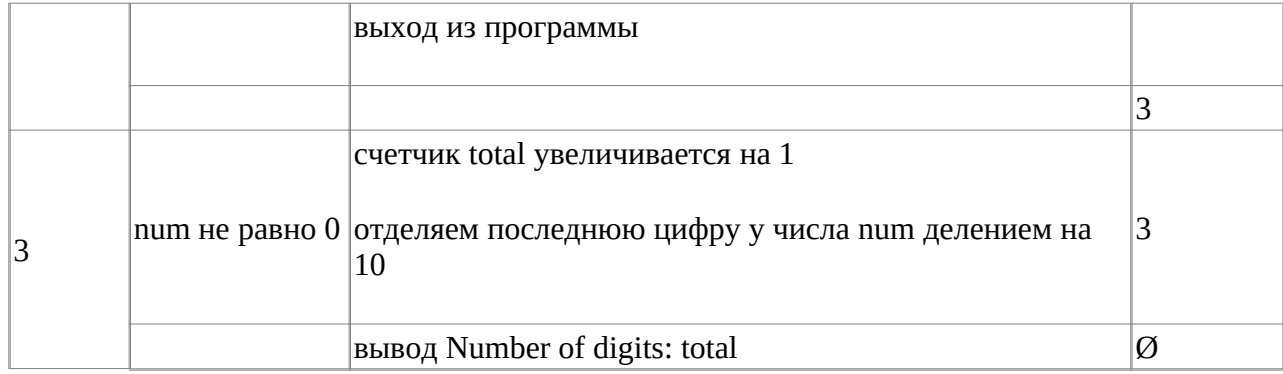

# **Блок-схема алгоритма**

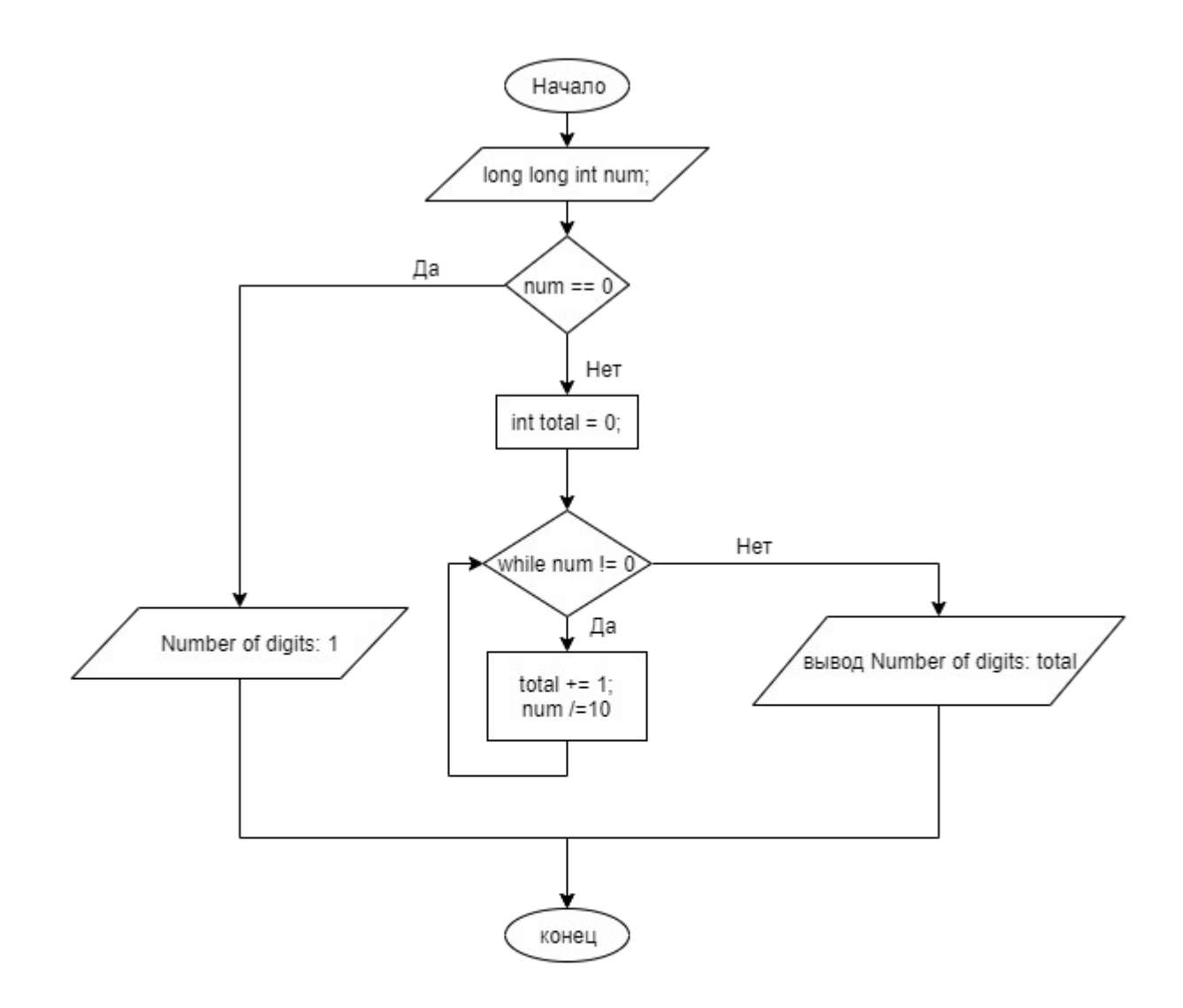

**Код программы**

# **Файл main.cpp**

```
#include <iostream>
using namespace std; 
int main()
{
         long long num;
        int total = 0;
         cin >> num;
        if (num == 0) {
                  cout << "Number of digits: 1";
                  exit(0);
         }
        while (num != 0)
         {
                 total += 1;num /= 10;
         }
         cout << "Number of digits: " << total;
         return(0);
}
```
## **Тестирование**

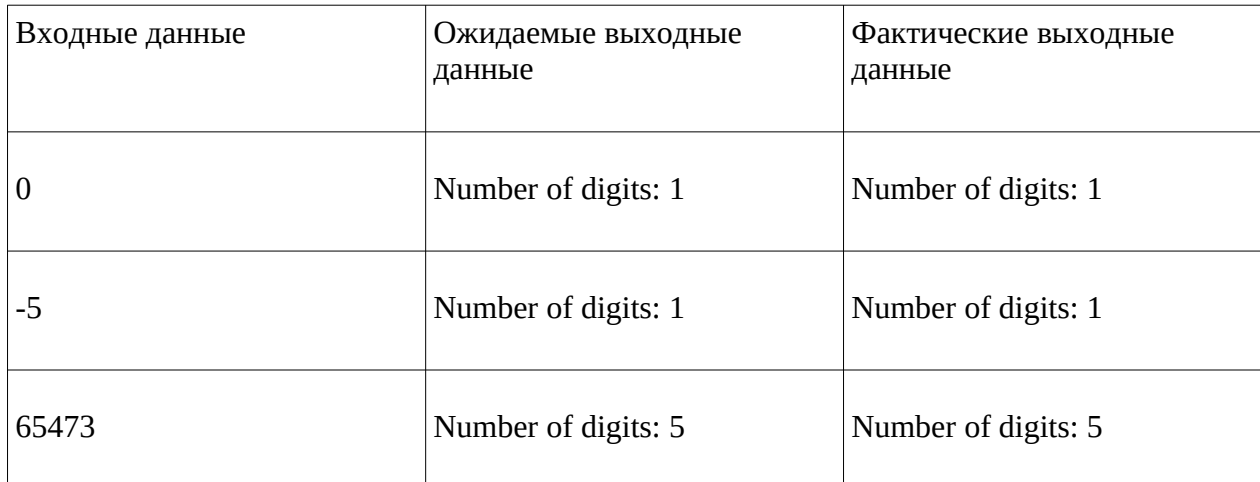

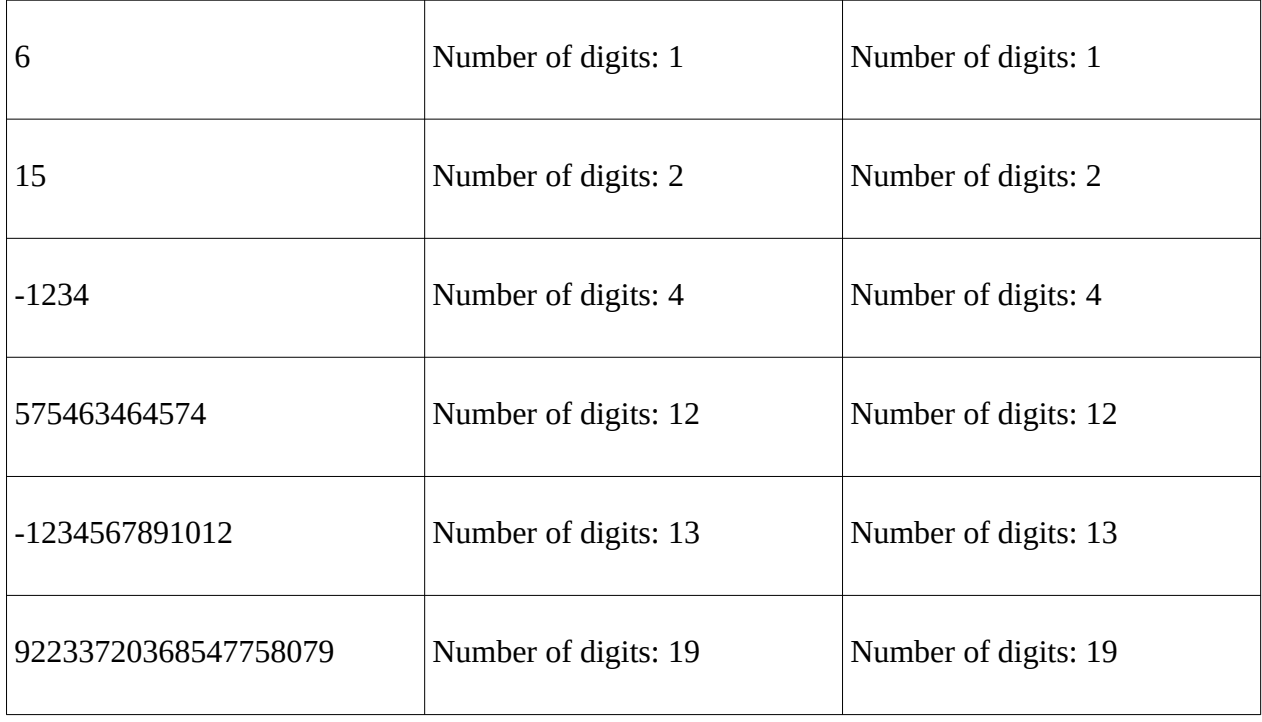